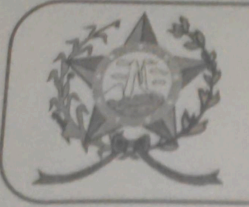

## **CÂMARA MUNICIPAL DE AFONSO CLÁUDIO - ES**

Parlamento: JOMAR CLÁUDIO CORRÊA

## **PARECER**

INSTITUI NO MUNICÍPIO DE AFONSO CLAUDIO/ES, A SEMANA MUNICIPAL DE **ESPORTES RADICAIS.** 

Veio para análise da Procuradoria Legislativa desta Casa de Leis o presente Projeto de Lei que visa instituir no município de Afonso Cláudio a semana de esportes radicais.

Após uma detida análise da questão, percebemos que o projeto de Lei apresentado encontrando-se devidamente amparado no aspecto legal e no aspecto constitucional, estando em conformidade com a técnica legislativa, não trazendo em seu bojo qualquer tipo de vício neste sentido.

É, porém, necessário demonstrar a fonte orçamentária responsável pelo despesa que o presente projeto poderá gerar ao Executivo, uma vez que existem nas respectivas Secretárias, dotações tanto para incentivo a atividade esportivas, como incentivo para ações culturais.

Vale ressaltar que é competência desta Casa de Leis, legislar sobre a matéria constante no projeto em epígrafe, e que o "quorum" para a votação do mesmo deverá seguir o disposto no artigo 209 do Regimento Interno desta Casa de Leis, devendo contar com a Maioria Simples dos votos para sua aprovação.

É o parecer, salvo melhor juízo.

Afonso Cláudio - ES, 08/(oito) de março de 2022.

## **LARISSA FREITAS LADEIA CALIMAN**

Procuradora Legislativa da Câmara Municipal de Afonso Cláudio

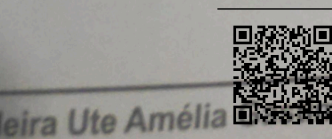

Autenticar documento em http://www3.cmac.es.gov.br/spl/autenticidade Autentical documento em http://www3.cmac.es.gov.br/spl/autenticidade<br>com o identificador 31003700310038003A00540052004100, Documento assinado digitalmente<br>conforme MP n° 2.200-2/2001, que institui a Infra-estrutura de Chav gov.br